## Photoshop 2020 With Registration Code Full Version 2022

Installing Adobe Photoshop is relatively simple and can be done in a few simple steps. First, go to Adobe's website and select the version of Photoshop that you want to install. Once you have the download, open the file and follow the on-screen instructions. Installing Adobe Photoshop is relatively easy and can be done in a few simple steps. First, go to Adobe's website and select the version of Photoshop that you want to install. Once you have the download, open the file and follow the on-screen instructions. After the installation is complete, you need to crack Adobe Photoshop. To do this, you need to download a crack for the version of Photoshop that you want to use. Once you have the crack, open the file and follow the instructions to apply the crack. After the crack is applied, you can start using Adobe Photoshop. Be sure to back up your files since cracking software can be risky. With these simple steps, you can install and crack Adobe Photoshop.

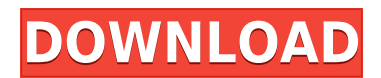

Never before have so many innovative ideas and corrections been included in a major release. You may never have used the features you'd come up with, either, because Photoshop is a mature application that's been used by many professional photographers for a long time. If you're ready for Photoshop, Adobe's update to catch up so you don't have to retrain yourself is a great one. The latest update of Adobe's flagship content creation and image manipulation tool adds administrative tools, new camera modes, better cross-app file compatibility, and subtle sliders for white and black. In addition, there's new object previews that make it easier to place and handle layers. With the latest update to Adobe Photoshop, you can use Designate Learning activities associated with the Introduction to Adobe Photoshop course on Canvas, the online collaborative textbook and learning resource offered through the Canvas Learning Store . Canvas is a customizable online textbook and learning resource in which you can write and save your own pages that reference videos, supplemental images, and links to additional resources. With 16-bit, 24-bit, and 32-bit files, Photoshop supports greatly enhanced 8-bit color depth. With an oft-requested extension to this feature, you can DNG files from a variety of different formats, transfer, and preview them. Photoshop does a good job of handling its full-featured RAW files, even when you compress them for free storage on the cloud, for instance.

## **Download Photoshop 2020Patch With Serial Key Incl Product Key x32/64 {{ lifetimE patch }} 2023**

You can use the Curves tool to create built-in curves and to change specific colors in the image. In addition to "softening" color saturation, you can also create a custom optical illusion with the Curves tool and create interesting contrast effects. The Curves tool is extremely helpful because it can make Photoshop images seem more professional in the eyes of Photoshop newcomers. **What It Does:** The Select tool is a key element to the design process. Without it, it would be impossible to edit images with the precision needed. Powerful in its capacity, the Select tool allows you to select specific areas of the image by drawing or clicking around the areas directly, instead of navigating in a linear fashion. The Organize tool is the way you sort through and organize the elements of your image. The Organize tool can be used to organize and rearrange different elements of your image, such as color layers or placement of elements. The downside to this expensive program is that there are a number of tutorials available through the internet aimed at beginners. From there, you can go beyond what you are capable of doing with one of the programs already mentioned and learn to use Photoshop Adobe Photoshop Deviant Art. Source: CreativeBloq What Is the Best Version of Photoshop? The Bottom Line When it comes to choosing between different versions of Photoshop, it can be tough to decide which one is best for you. If you're a beginner, you might be wondering which version of Photoshop is best for beginners. Here's a look at the different versions of Photoshop and what they have to offer: e3d0a04c9c

## **Download free Photoshop 2020Serial Key Patch With Serial Key 2022**

Finishing up by creating your own keyboard shortcuts, you can save time by using all Ctrl and Shift keys or the Windows/Mac keys in combination with other techniques. Additionally, you can work quickly by using one of the programs' most powerful shortcuts—the F12, F11, or Alt-Tab. Selecting these shortcuts will open your primary tool. Additionally, use the Windows/Mac keys while viewing filled areas or the zoom buttons to quickly zoom through your canvas. After you've finished viewing your final image, save your work as a JPG, PNG, GIF, or PDF file. Adobe Photoshop's windows are the workhorses seen in the typical design workflow. Whether reducing a view to its skeleton, creating a look with paint, or adding color to a picture, the actions found in Photoshop's panels are contained in the orange bar on the left of the screen with a tick mark. Click-dot to select, or touch and drag the cross to select. Click anywhere inside the crop panel to uncrop the image. Simply start with a crop area to the right of the toolbar, and Photoshop will adjust the view down to just that area in no time. The main menu bar contains the usual tools, filters, and other search-and-find shortcuts. Use the "lasso" tool to select an object or remove portions of your image from the active layer. To apply a filter to a picture or raster, select the object that you want Photoshop to work on. You want to crop a picture, so use the crop tool. After you paint a border around your area of interest, Photoshop will merge it with our drawing. A single slider can perform rotation, flip the image, change the location of the canvas, and make the picture fit within any ratio. As you drag, a rectangle with handles will appear around the area you're defining.

photoshop cc 2020 download mac photoshop cs5 download mac photoshop cs6 free download mac photoshop cs3 download mac photoshop cs5 free download mac photoshop download mac cs6 photoshop download kostenlos mac download photoshop for macbook air m1 photoshop cs6 free download for macbook air download photoshop macbook m1

We have covered the top 10 best features in Adobe Photoshop below. It won't be wrong if we say that these features are the most important features in Photoshop. So, let's start the list with the top feature in Photoshop –\* **Clone Tool**. Today, we're going to see the top 10 best features in Adobe Photoshop. These features are not only best but also most important for designers and graphic designers to stay up to date with the current software trend. Adobe Photoshop has a robust feature set that provides abundant tools for designers to create the best looking and most effective designs. At the same time, it also has a larger range of features for webmasters and developers to ensure that you can implement your designs into your website or apps. The new features in Photoshop CC 2019 include Crop to keep your subject in mind, Refine Edge, Enhanced Smart Objects, and improved performance. The new features are designed to make your work easier and your creations more amazing. It is one of the world's most powerful image editing software that billions of users around the globe rely on to edit and optimize images and multimedia content. Photoshop CS5 is packed with innovative features, but the most sought-after features are the selection tools. These features help you to select any object or objects in an image and get rid of them. It removes unwanted objects from your images like logos, text, watermarks, backgrounds, and stickers and even helps you to replace them with new ones to turn your images into a brand new one. It takes away the select and delete function and lets you create a completely new image. But before we move on to the features, here's the signup process for Photoshop:

Adding text to images and layouts is a tiresome process with Photoshop. But thanks to text tool, users can quickly apply any type of text to their designs, such as formatting, font choices, color, placement, size, etc. Text modeling makes it possible to work with text in Photoshop as if it were a real 3D object. While Photoshop can only handle 2D texts, with text modeling, you can easily create, apply, resize, format, align, and place a 3D text into Photoshop. Bringing the advanced features of 3D to 2D text, text modeling is perfect for creating 3D layouts out of standard text. Creating animated GIF images and other formats is another common way Photoshop can be used. With native Fireworks exports, Photoshop does not offer the ability to export a wide range of sizes and formats, but with Flame, users can easily create animated GIFs and other formats. Photoshop has long been the workhorse of graphics in digital media. With its complete encyclopedic knowledge of cropping, layers, and other image editing facets, it does everything a standard image editor may need to, except one important aspect: real-time. Photoshop's biggest strength is its ability to analyze, edit, and compose images. Unfortunately, making adjustments in Photoshop takes even longer than most people realize. Luckily, a new image feature in Photoshop called The Refine Edge Mask can greatly speed up the process to make the most of a photo's strengths and outshine its weaknesses.

<https://soundcloud.com/myoconseca1986/der-herr-der-ringe-die-eroberung-crack-razor1911> [https://soundcloud.com/decforthsugho1976/solidworks-2017-free-download-full-version-with-crack-3](https://soundcloud.com/decforthsugho1976/solidworks-2017-free-download-full-version-with-crack-32-bit) [2-bit](https://soundcloud.com/decforthsugho1976/solidworks-2017-free-download-full-version-with-crack-32-bit) <https://soundcloud.com/bartingkranin1984/edirol-pcr-50-driver-windows-10> <https://soundcloud.com/ashiyakremptk/xilinx-ise-design-suite-147-crack-145> <https://soundcloud.com/antongihj/call-of-duty-2-rip-400mb-download-mediafire> <https://soundcloud.com/darrynvidajao/solidworks-2017-sp3-x64-with-sn-and-activator-rar> <https://soundcloud.com/franbocuti1979/logixpro-500-v187-crack> <https://soundcloud.com/johnnididieyq/generator-weeb-tv-premium13> <https://soundcloud.com/speedlacilre1971/kmsauto-net-2016-v154-portable> <https://soundcloud.com/mittagarcidea/windows-7-x86-x64-service-pack-1-sp1-dvdiso-utorrent> <https://soundcloud.com/velfindsury1973/cherry-rs-6700-usb-driver-download> <https://soundcloud.com/artemjtbsa/balabolka-loquendo-tts-7-e-voz-da-raquel-64-bit> <https://soundcloud.com/panicoranjosr/jetbrains-pycharm-professional-201838-key-serial-key> <https://soundcloud.com/speedlacilre1971/truemans-elementary-biology-vol-1-pdf-free-download> <https://soundcloud.com/darrynvidajao/windows-7-ultimate-x64-with-all-am4-ryzen-drivers>

A photo editor, notably, may spend dozens of hours retouching the same image from different angles or angles or tweaking colors and curves, potentially to no image improvement at all. Too often, users may encounter technical roadblocks that force them to abort their efforts. In Illustrator, one basic task is creating a repetitive element, such as a repeating header. Viewing it closely enough, one sees that down the road additional variations will be needed, perhaps with some slight modifications or edits. Assigning each version to a folder allows designers to organize them, tracking their progress as ideas come and go. Now designers can quickly access each variation in a folder to edit individually or as a group. Leveraging the latest technology, Photoshop provides new one-click resizing and saving options that will help users simply export images for web, desktop or mobile purposes. Photoshop isn't the only tool for developing responsive designs or web pages; however, its wide array of image processing tools help designers and developers build beautiful websites that don't look unfinished or out of place on iPads, iPhones and other connected devices. The new Duplicate Layer (Beta) command adds an easy-to-use alternative to other options for copying layers and other objects in the canvas. The tool can be used similarly to other objects, but Duplicate Layer differs from Clone or move. Like the latter, it's saved to the active collection. In the process, the tool

creates a brand-new item in the collection, so it may cost more operations than the others. Duplicate Layer also has a few extra functions.

<https://futcoinsshop.ru/wp-content/uploads/2023/01/fyndvar.pdf> [https://anarecuero.org/wp-content/uploads/2023/01/Adobe\\_Photoshop\\_2022\\_Version\\_231.pdf](https://anarecuero.org/wp-content/uploads/2023/01/Adobe_Photoshop_2022_Version_231.pdf) <https://choicemarketing.biz/photoshop-cs6-free-download-pirate-hot/> [https://bademligardensuit.com/wp-content/uploads/2023/01/Photoshop\\_2021\\_Version\\_225.pdf](https://bademligardensuit.com/wp-content/uploads/2023/01/Photoshop_2021_Version_225.pdf) [https://poehali.uz/oktyabr-2022/download-adobe-photoshop-2021-version-22-1-1-with-full-keygen-for](https://poehali.uz/oktyabr-2022/download-adobe-photoshop-2021-version-22-1-1-with-full-keygen-for-mac-and-windows-3264bit-latest-release-2023/)[mac-and-windows-3264bit-latest-release-2023/](https://poehali.uz/oktyabr-2022/download-adobe-photoshop-2021-version-22-1-1-with-full-keygen-for-mac-and-windows-3264bit-latest-release-2023/) [https://lovebeauty.fr/wp-content/uploads/2023/01/Photoshop-Glass-Styles-Free-Download-PORTABLE](https://lovebeauty.fr/wp-content/uploads/2023/01/Photoshop-Glass-Styles-Free-Download-PORTABLE.pdf) [.pdf](https://lovebeauty.fr/wp-content/uploads/2023/01/Photoshop-Glass-Styles-Free-Download-PORTABLE.pdf) <https://baa.mx/photoshop-2021-version-22-4-1-download-free-cracked-win-mac-2023/> <https://www.mrfoodis.de/wp-content/uploads/2023/01/wildel.pdf> [https://luciavillalba.com/photoshop-plugins-free-download-for-windows-\\_\\_exclusive\\_\\_/](https://luciavillalba.com/photoshop-plugins-free-download-for-windows-__exclusive__/) <http://billandbens.com/?p=11419> <http://kalibatacitymurah.com/wp-content/uploads/2023/01/waymer.pdf> [https://maisonchaudiere.com/advert/download-adobe-photoshop-2022-version-23-2-free-license-key-p](https://maisonchaudiere.com/advert/download-adobe-photoshop-2022-version-23-2-free-license-key-product-key-2023/) [roduct-key-2023/](https://maisonchaudiere.com/advert/download-adobe-photoshop-2022-version-23-2-free-license-key-product-key-2023/) <https://www.sendawin.com/wp-content/uploads/2023/01/jaljai.pdf> <https://sumsoftime.com/wp-content/uploads/2023/01/wallwavi.pdf> <https://cleverfashionmedia.com/advert/download-update-photoshop-cs6-repack/> [https://pzn.by/portfolio/download-photoshop-2021-version-22-4-2-patch-with-serial-key-64-bits-lifetim](https://pzn.by/portfolio/download-photoshop-2021-version-22-4-2-patch-with-serial-key-64-bits-lifetime-release-2022/) [e-release-2022/](https://pzn.by/portfolio/download-photoshop-2021-version-22-4-2-patch-with-serial-key-64-bits-lifetime-release-2022/) <https://www.virtusmurano.com/cameras/can-i-download-photoshop-2021-for-free-new/> <https://arabamericanbusinesscommunity.org/wp-content/uploads/2023/01/biraen.pdf> [https://pizzeriaminerva.es/wp-content/uploads/2023/01/Adobe-Photoshop-Free-Download-For-Windo](https://pizzeriaminerva.es/wp-content/uploads/2023/01/Adobe-Photoshop-Free-Download-For-Windows-10-Apkpure-BEST.pdf) [ws-10-Apkpure-BEST.pdf](https://pizzeriaminerva.es/wp-content/uploads/2023/01/Adobe-Photoshop-Free-Download-For-Windows-10-Apkpure-BEST.pdf) <https://ebookstore.igrabitall.com/?p=11166> <http://myepathshala.online/2023/01/01/download-photoshop-2021-license-key-serial-key-hot-2023/> [https://thefpds.org/2023/01/02/photoshop-2021-download-free-serial-key-lifetime-activation-code-x32](https://thefpds.org/2023/01/02/photoshop-2021-download-free-serial-key-lifetime-activation-code-x32-64-2023/) [-64-2023/](https://thefpds.org/2023/01/02/photoshop-2021-download-free-serial-key-lifetime-activation-code-x32-64-2023/) <https://littleeats.au/plugins-in-photoshop-free-download-top/> <https://nvested.co/wp-content/uploads/2023/01/jamfowl.pdf> <https://webdrama.org/adobe-photoshop-express-with-full-keygen-for-mac-and-windows-2022/> [https://www.castingventuno.it/wp-content/uploads/2023/01/Download-Photoshop-Cc-Software-For-Pc](https://www.castingventuno.it/wp-content/uploads/2023/01/Download-Photoshop-Cc-Software-For-Pc-PORTABLE.pdf) [-PORTABLE.pdf](https://www.castingventuno.it/wp-content/uploads/2023/01/Download-Photoshop-Cc-Software-For-Pc-PORTABLE.pdf) <https://practicalislam.online/wp-content/uploads/2023/01/gemigia.pdf> <https://eleven11cpa.com/wp-content/uploads/2023/01/lauedr.pdf> [https://discountshoretours.com/wp-content/uploads/2023/01/Adobe\\_Photoshop\\_2022\\_Version\\_2341.p](https://discountshoretours.com/wp-content/uploads/2023/01/Adobe_Photoshop_2022_Version_2341.pdf) [df](https://discountshoretours.com/wp-content/uploads/2023/01/Adobe_Photoshop_2022_Version_2341.pdf) <https://www.candipipes.com/wp-content/uploads/2023/01/attlroz.pdf> <https://paintsghana.com/advert/adobe-photoshop-express-torrent-keygen-x64-last-release-2022/> <http://vietditru.org/advert/adobe-photoshop-6-free-download-for-windows-10-free/> <http://aakasharjuna.com/download-adobe-photoshop-cs5-gratis-new/> [https://www.moskyshop.com/wp-content/uploads/2023/01/Photoshop\\_2021\\_\\_Download\\_With\\_Product](https://www.moskyshop.com/wp-content/uploads/2023/01/Photoshop_2021__Download_With_Product_Key_Licence_Key_2022.pdf) [\\_Key\\_Licence\\_Key\\_2022.pdf](https://www.moskyshop.com/wp-content/uploads/2023/01/Photoshop_2021__Download_With_Product_Key_Licence_Key_2022.pdf) [https://visiterlareunion.fr/wp-content/uploads/2023/01/Adobe\\_Photoshop\\_Free\\_Download\\_For\\_Windo](https://visiterlareunion.fr/wp-content/uploads/2023/01/Adobe_Photoshop_Free_Download_For_Windows_7_Lifetime_LINK.pdf) [ws\\_7\\_Lifetime\\_LINK.pdf](https://visiterlareunion.fr/wp-content/uploads/2023/01/Adobe_Photoshop_Free_Download_For_Windows_7_Lifetime_LINK.pdf) <https://shalamonduke.com/photoshop-download-textures-hot/>

[https://www.answerwatcher.com/wp-content/uploads/2023/01/Free-Photoshop-Shapes-Icons-Downlo](https://www.answerwatcher.com/wp-content/uploads/2023/01/Free-Photoshop-Shapes-Icons-Download-LINK.pdf) [ad-LINK.pdf](https://www.answerwatcher.com/wp-content/uploads/2023/01/Free-Photoshop-Shapes-Icons-Download-LINK.pdf)

<https://ppetn.com/wp-content/uploads/2023/01/lyotrud.pdf> <https://energyconnectt.com/wp-content/uploads/2023/01/gabdar.pdf> <http://reanalytics.com/wp-content/uploads/2023/01/Photoshop-Editing-Download-Software-FREE.pdf>

This software became widely known for its ability to edit photos, graphics and material. However, a number of software products have been released to do similar things. Some of these applications have been around for a long time but Photoshop has differentiated itself. All of Photoshop's features, including layers, layers masks, and adjustment layers can do a similar job. With this software you can do any changes to your material such as customizing not only the most important aspects of your image, but you can modify artwork, and shape. If you have other experiences with software, this is a great time to show off your design skills and prove that you can create outstanding graphics like anyone else. At the same time, Adobe believes that designers have become busy, and their days are filled with work, so it is **TIME for them to have a**

**simple and complete on-ramp to practicing advanced digital design concepts.** Photoshop provides many core features that allow you to enhance images, retouch photographs, and much more. Adobe Photoshop is designed to be multi-functional while remaining extremely user-friendly and intuitive. It includes the following tools: The following features focus on creating a realistic 3D effect to an image. In this chapter, you can learn some techniques of moving around in 3D. You can create an illusion of depth and movement by creating a 3D illusion in your photographs. Adobe Photoshop is available for Windows PCs and Macs. There is a corresponding iPad, Android, and iPhone versions, too. Also, there are Photoshop Express and Photoshop for early-level devices. It features reliable and powerful image-editing tools, high-end features, and fast performance.